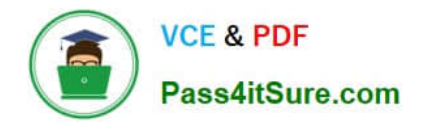

# **C\_SAC\_2221Q&As**

SAP Certified Application Associate - SAP Analytics Cloud

# **Pass SAP C\_SAC\_2221 Exam with 100% Guarantee**

Free Download Real Questions & Answers **PDF** and **VCE** file from:

**https://www.pass4itsure.com/c\_sac\_2221.html**

100% Passing Guarantee 100% Money Back Assurance

Following Questions and Answers are all new published by SAP Official Exam Center

**C** Instant Download After Purchase

**83 100% Money Back Guarantee** 

- 365 Days Free Update
- 800,000+ Satisfied Customers  $\epsilon$  of

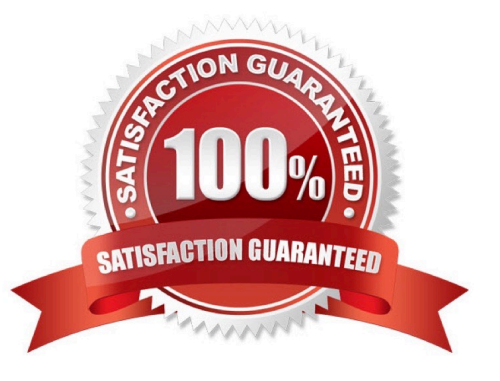

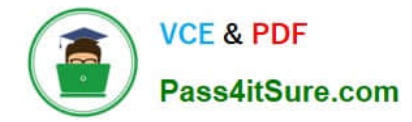

#### **QUESTION 1**

Which of the following products can provide data to SAP Analytics Cloud?

- A. SAP Data Warehouse Cloud
- B. Microsoft Azure
- C. SAP HANA Cloud
- D. SAP Infrastructure Cloud
- E. Oracle Cloud Platform

Correct Answer: ACE

#### **QUESTION 2**

What are key areas of SAP Analytics Cloud? Note: There are 3 correct Answers to this question.

- A. Business Intelligence
- B. Augmented Analytics
- C. Data Integration
- D. Enterprise Planning
- E. Data Mining

Correct Answer: ABE

#### **QUESTION 3**

Which widget type would you choose to display a word cloud?

- A. JavaScript widget
- B. Custom widget
- C. visualization widget
- D. Text widget

Correct Answer: B

## **QUESTION 4**

What aggregation types are possible in SAP Analytics Cloud?

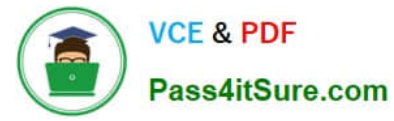

- A. Standard
- B. Field
- C. Range
- D. Exception
- Correct Answer: AD

### **QUESTION 5**

In SAP Analytics Cloud, you have blended two models in a story. What is a consequence?

- A. The links between the models can be used in that story only.
- B. A new model is created
- C. The original models are modified.
- D. The links between the models can be used in other stories.
- Correct Answer: A

[Latest C\\_SAC\\_2221 Dumps](https://www.pass4itsure.com/c_sac_2221.html) [C\\_SAC\\_2221 Practice Test](https://www.pass4itsure.com/c_sac_2221.html) [C\\_SAC\\_2221 Braindumps](https://www.pass4itsure.com/c_sac_2221.html)